# **Seminarübersicht**

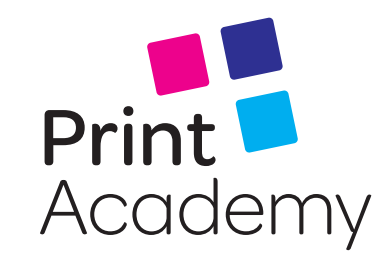

### **von Juli bis September 2024**

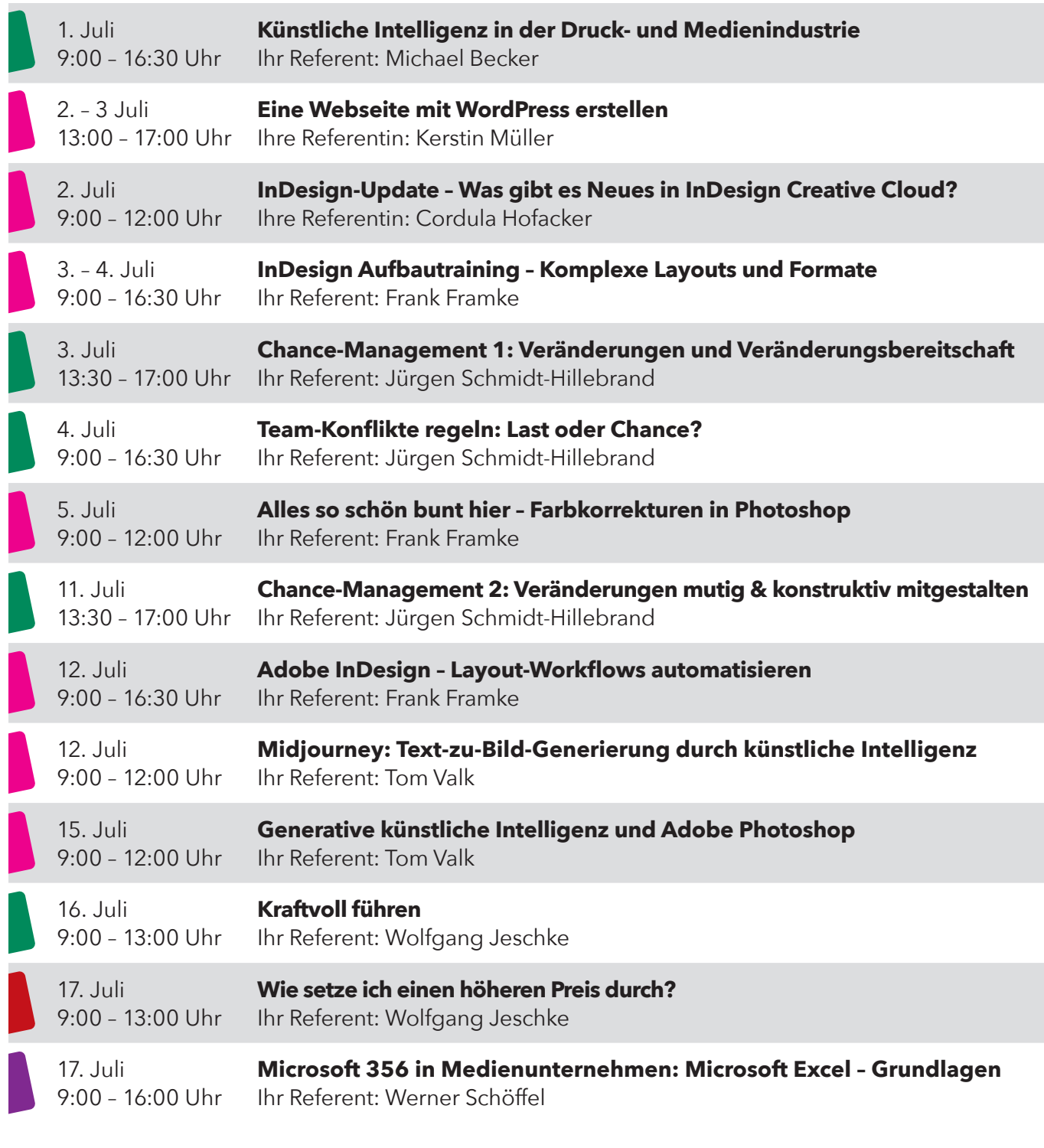

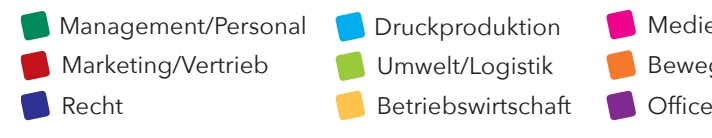

Umwelt/Logistik

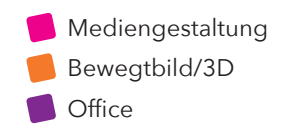

**print–academy.de/seminare**

# **Seminarübersicht**

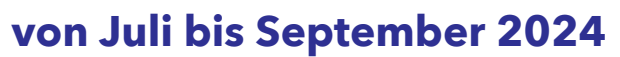

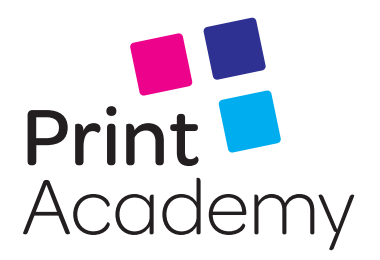

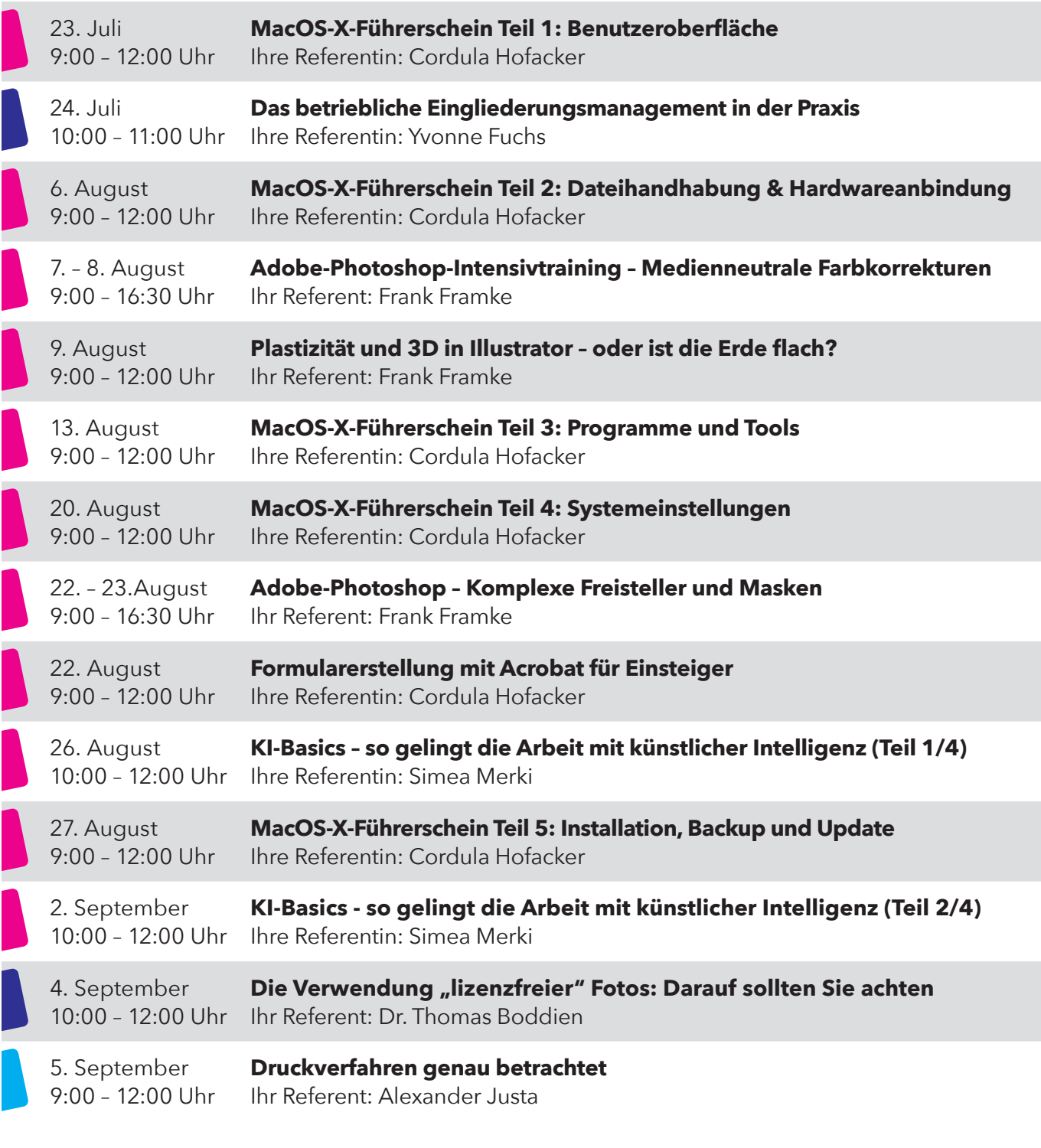

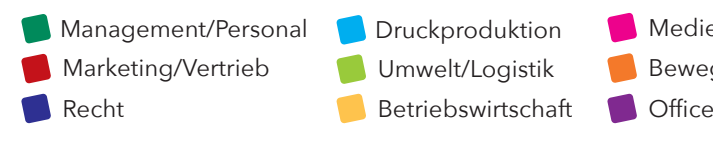

Mediengestaltung Umwelt/Logistik  $\blacksquare$ Bewegtbild/3D

**print–academy.de/seminare**

# **Seminarübersicht**

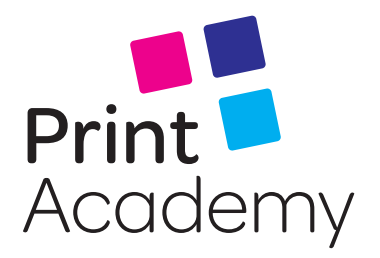

### **von Juli bis September 2024**

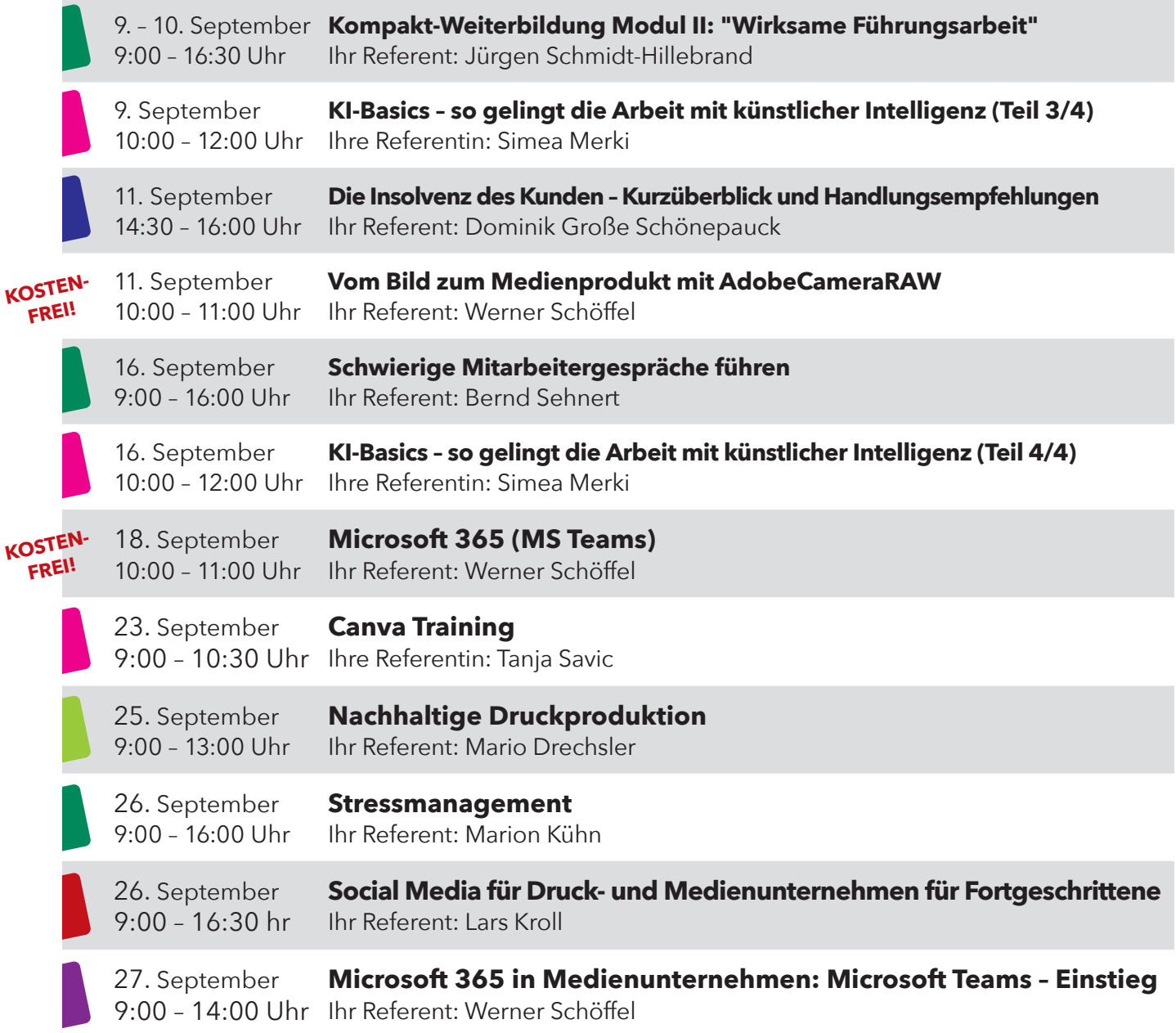

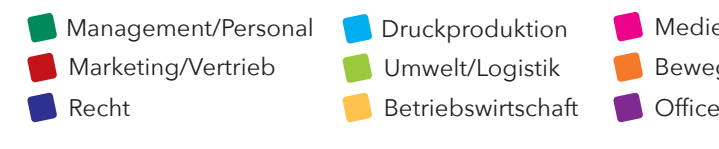

Umwelt/Logistik

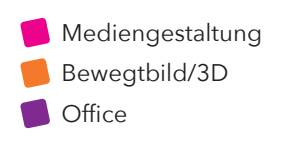

**print–academy.de/seminare**